## dapp contract the term of the term of the term of the term of the term of the term of the term of the term of the term of the term of the term of the term of the term of the term of the term of the term of the term of the

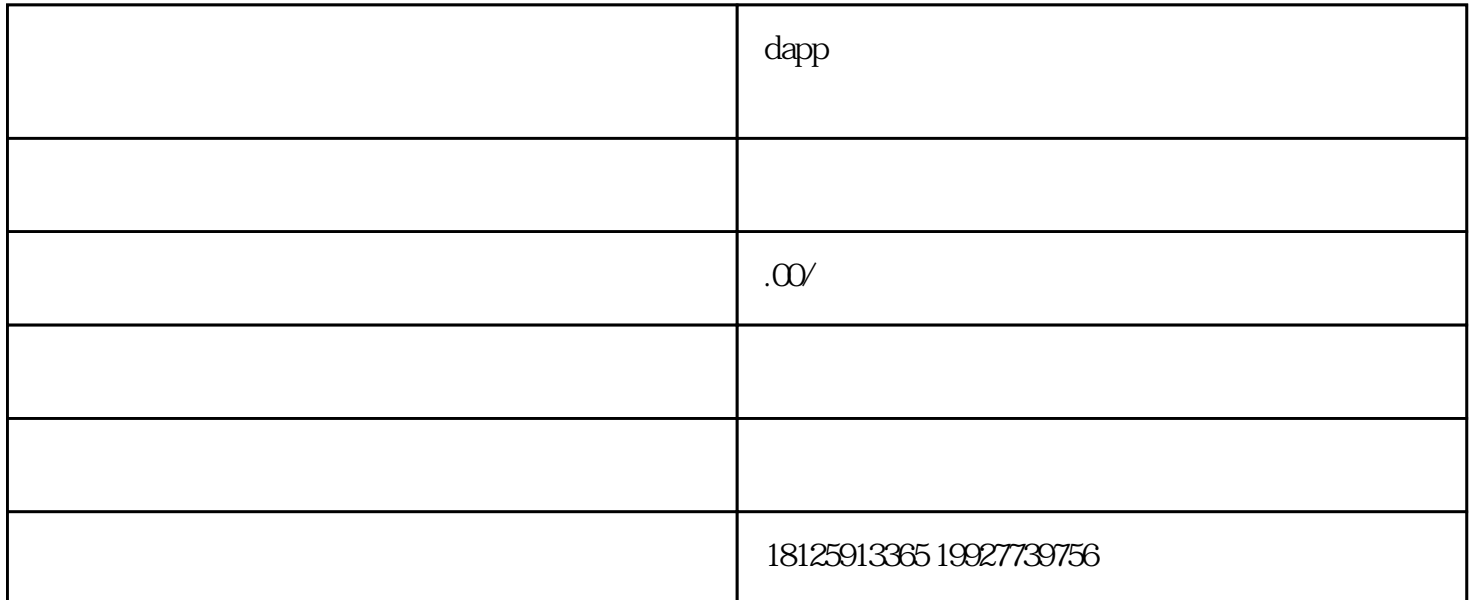

什么是 dApp 和 Web3 应用? 如果不提及 dApp,关于 Web3 的讨论就不会完整。简而言之,dApp 或去中心化应用程序是 Web3 革命的支柱。术语 "Web3 应用程序"、"Web3 -176 - 0206+ - 5616 " "dApps" "Web3dApps"  $Web3$  \*\*\* web3 dApp Web3  $\,$  " "  $\star\star\star$  that the set of the set of the set of the set of the set of the set of the set of the set of the set of the set of the set of the set of the set of the set of the set of the set of the set of the set of the set o  $\frac{u}{\sqrt{2\pi}}$  , which is not in the set of the set of the set of the set of the set of the set of the set of the set of the set of the set of the set of the set of the set of the set of the set of the set of the set of t

```
\equivswapSupportingFeeOnTransferTokens function
_swapSupportingFeeOnTransferTokens(address[]memory path,address _to)internal virtual{ for (uint
i;i<path.length-1;i++)\{DAPP \quad ** 176 \quad Q206 \quad 5616 (address input, addressoutput)=(path<i>,path[i+1]); (address token0,)=UniswapV2Library.sortTokens(input,output); IUniswapV2Pair
pair=IUniswapV2Pair(UniswapV2Library.pairFor(factory,input,output)); uint amountInput; uint amountOutput; {
(uint reserve0,uint reserve1,)=pair.getReserves(); (uint reserveInput,uint
reserveOutput)=input==token0?(reserve0,reserve1):(reserve1,reserve0);
amountInput=IERC20(input).balanceOf(address(pair)).sub(reserveInput);
amountOutput=UniswapV2Library.getAmountOut(amountInput,reserveInput,reserveOutput); } (uint
amount0Out,uint amount1Out)=input==token0?(uint(0),amountOutput):(amountOutput,uint(0)); address
to=i<path.length-2?UniswapV2Library.pairFor(factory,output,path[i+2]):_to;
pair.swap(amount0Out,amount1Out,to,new bytes(0));    wapETHForExactTokens 2
           0 http://www.function_swapSupportingFeeOnTransferTokens ( DAPP *** address
[] memory path,// address_to// token
```